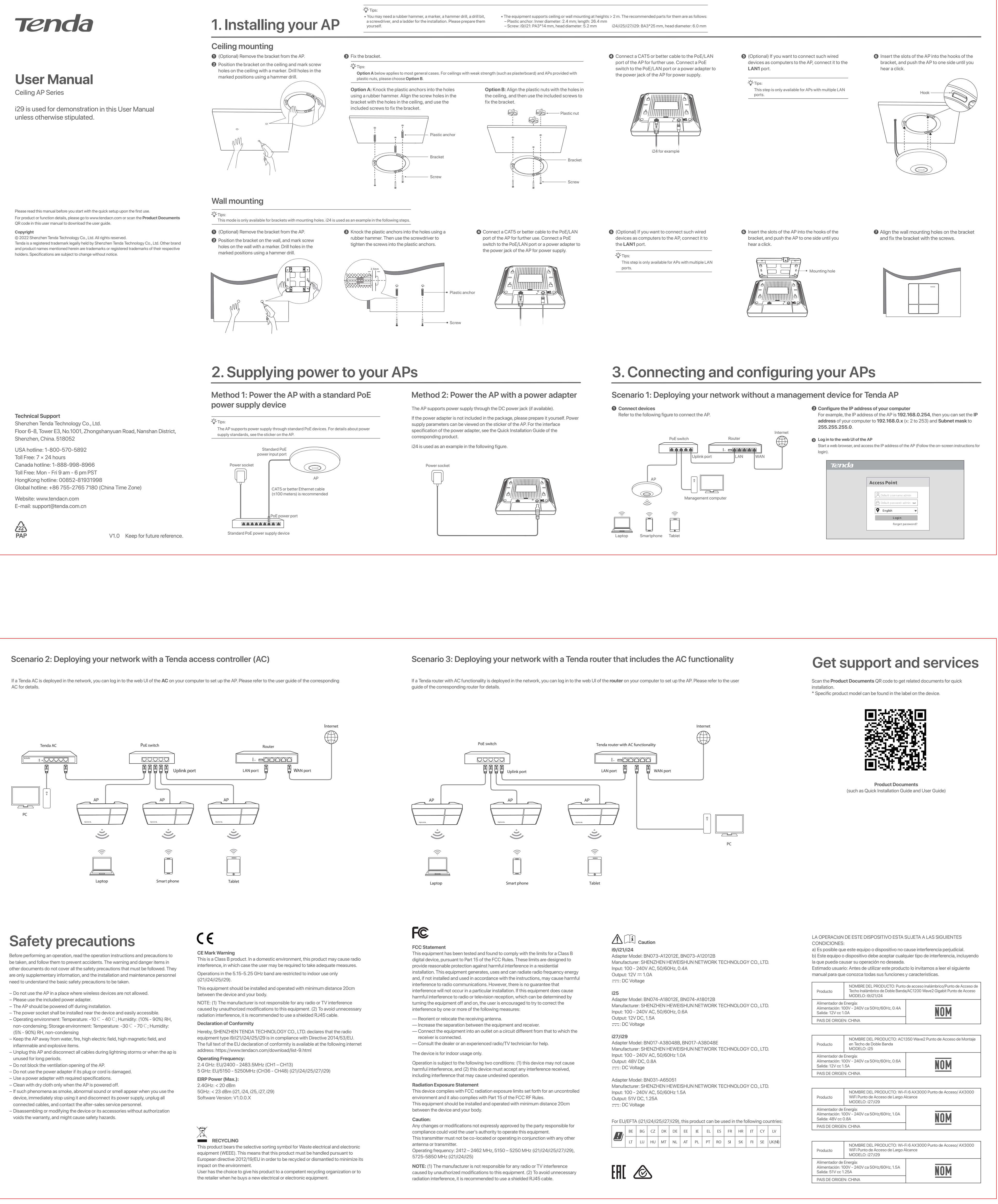

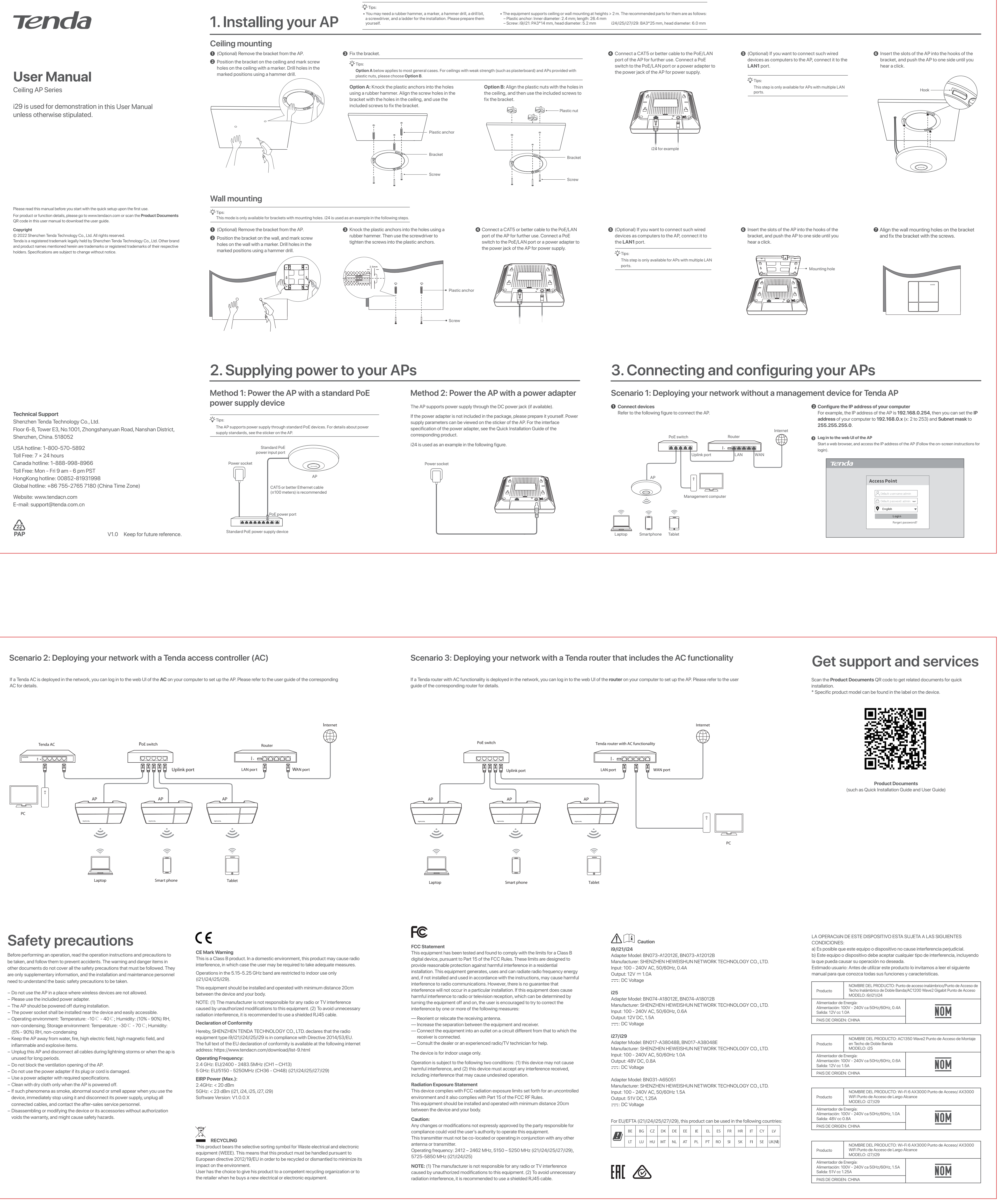

Tenda